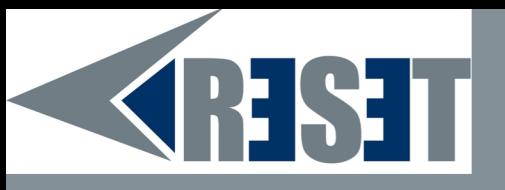

# **Gestisci la tua reputazione online**

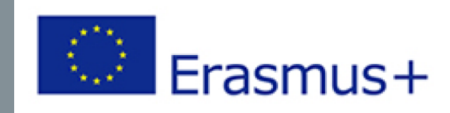

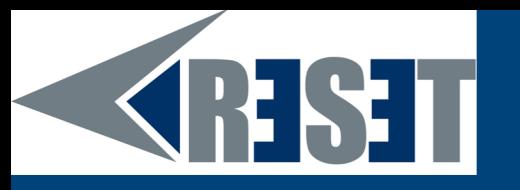

## **Cos'è l'e-reputazione?**

#### Definizione su Wikipedia

L'e-reputazione (o web-reputazione, cyber-reputazione, reputazione digitale, sul web, su internet o online) è l'opinione condivisa sul web (informazioni, opinioni, scambi, commenti, voci, …) di un' entità (marchio), giuridica (società) o fisica (individuo), reale (rappresentata da un nome o da uno pseudonimo) o immaginaria. Corrisponde all'identià di questo marchio o persona associata alla percezione che gli utenti di internet ne hanno.

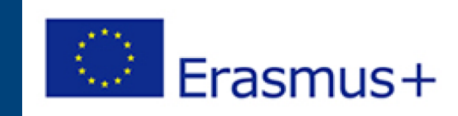

# **SHST I passi per gestire la tua reputazione online**

- I 3 passi fondamentali per gestire la reputazione online sono:
- 1. Digitare il proprio nome su Google per verificare cosa viene visualizzato
- 2. Controllare i risultati
- 3. Rimuovere quello che non vuole venga visualizzato

Esistono diversi strumenti per determinare se il vostro nome o la vostra immagine viene sfruttata senza il vostro consenso. Vi presentiamo ora tre strumenti da utilizzare per rilevare la vostra presenza su Internet.

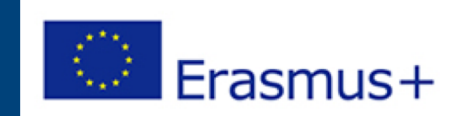

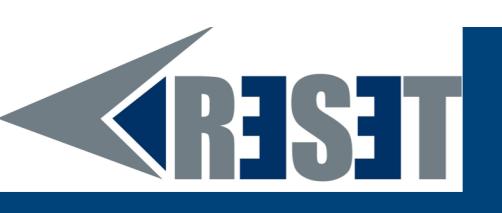

### **Google Alerts**

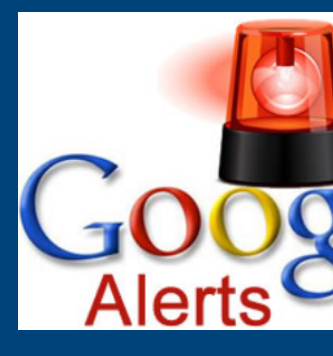

Riceverete una notifica ogni volta che qualcuno menzi vostro nome (o sito web, nome dell' azienda, eco Internet.

Riceverete un aggiornamento giornaliero.

Non dimenticate di inserire le virgolette per evitare di più risultati ogni giorno. Ad esempio immpostate un a "Mark Parker" per evitare di ricevere gli avvisi sia per che per Parker.

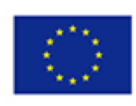

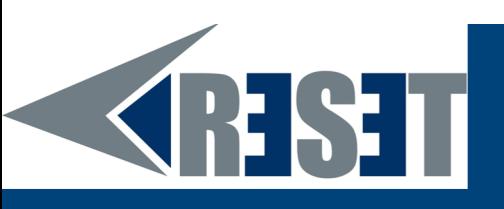

socialmention

## **Social Mention**

È più o meno la stessa cosa di Google Ale ma per i social media (Facebook, Twitter etc.).

Allarme giornaliero gratuito.

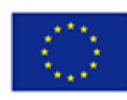

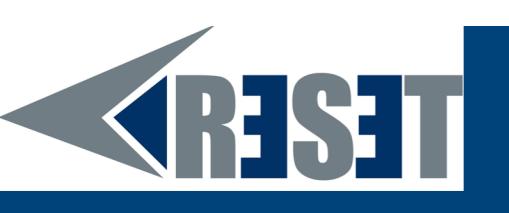

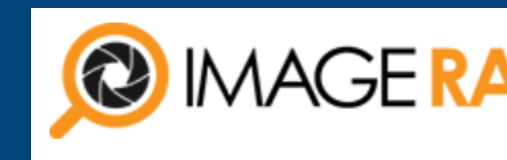

### **Image raider**

Ricerca per immagini inversa: è possi caricare una foto ed eseguire una rice inversa automatica delle immagini; il significa che qualsiasi sito web che parta l senza citare il tuo nome (solo utilizzando la immagine) verrà trovato e riceverai un avvis

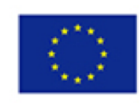

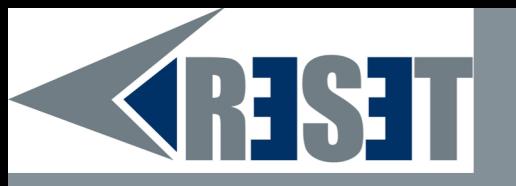

# **GRAZIE!** Domande?

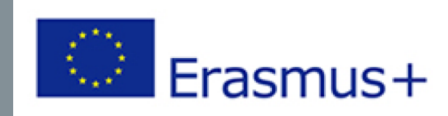